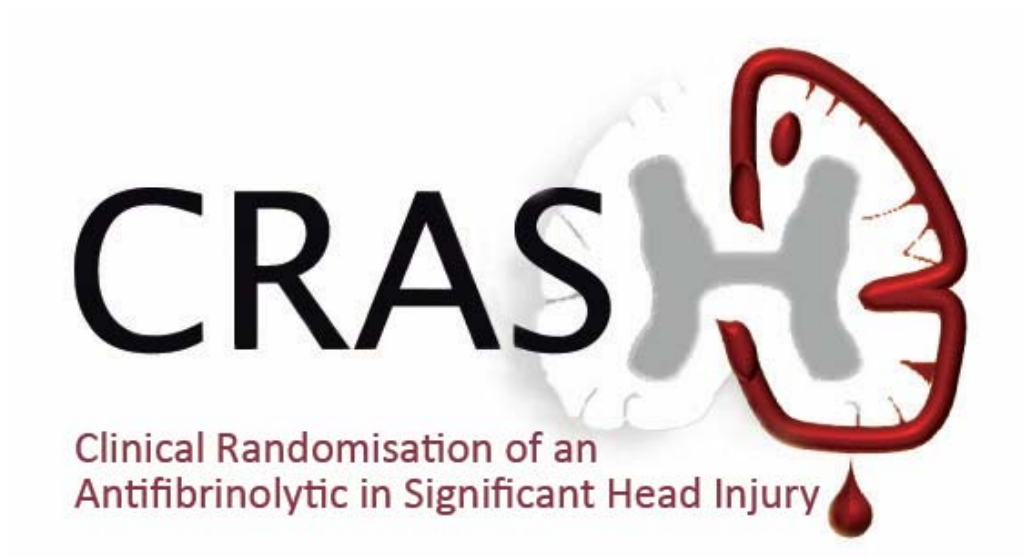

# Completing the entry form

Protocol Code: ISRCTN15088122V 1.0 date 30 Jan 2012

# How to complete the entry form

- $\triangleright$  Use a paper entry form to capture the entry information
- $\triangleright$  Ensure information is recorded in the medical records – a label is provided for this purpose

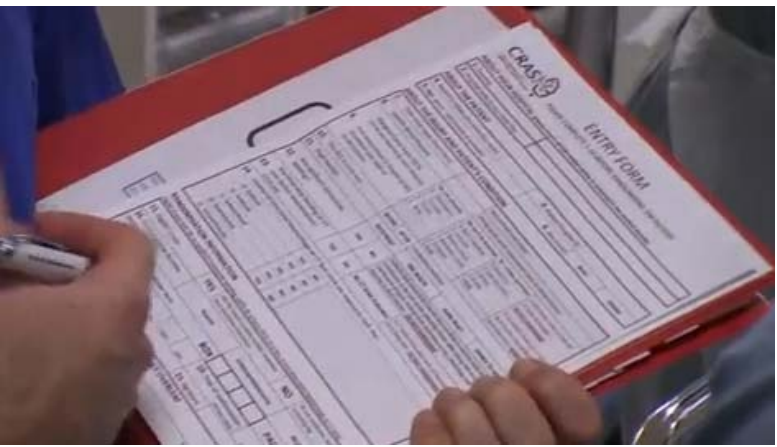

- $\triangleright$  Forms are sent with the drug box, spare copies in Study File section 14 and on CD, also on trial website
- $\triangleright$  Please use permanent ink
- $\triangleright$  Questions 1–15 must be completed to assess eligibility before starting the consent procedure
- $\triangleright$  When consent procedure completed fill in the remaining fields

#### **ALL fields must be completed for all randomised patients.**

### Sections 1–2 About your hospital

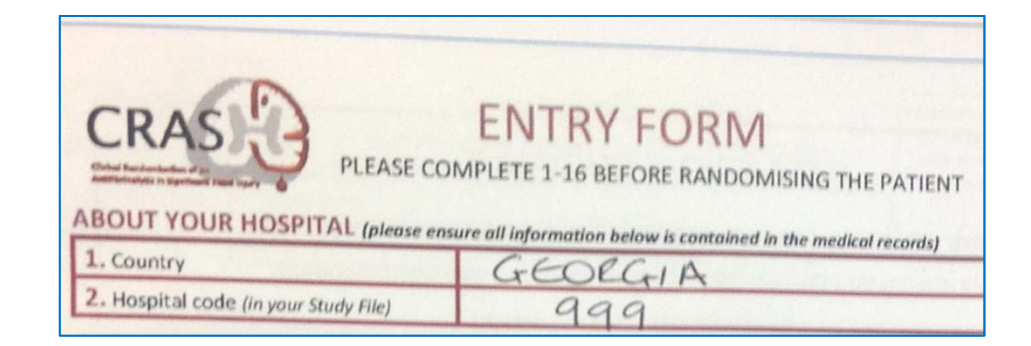

#### **1. Country**

 $\triangleright$  Write the name of your country in full

### **2. Hospital Code**

 $\triangleright$  Enter the ID code for your site – the 3-digit number on the contact page of your Study File

### Sections 3–6 About the patient

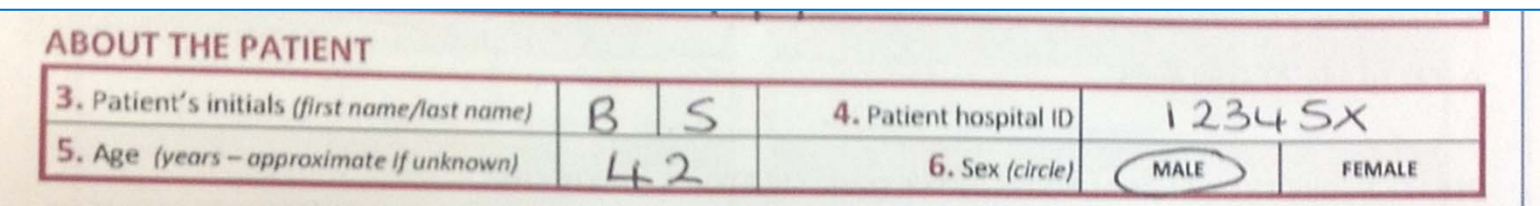

#### **3. Patient initials**

- $\triangleright$  Enter the patient's initials in the format FIRST name and LAST name eg Bilbo Frodo Samwell <sup>=</sup> **BS**
- $\triangleright$  If only one name is known enter that initial only
- $\triangleright$  If name is unknown because the patient has not been identified, use your hospital standard procedure (eg NK <sup>=</sup> not known)

#### **4. Patient hospital ID**

 $\triangleright$  Enter the number assigned to the patient by your hospital if allowed, otherwise insert the randomisation number

#### **5. Age**

- $\triangleright$  Enter age in years
- $\triangleright$  If unknown, please enter *approximate* age in years

**DO NOT RANDOMISE IF PATIENT DOES NOT MEET THE ADULT AGE REQUIREMENT FOR YOUR COUNTRY**

#### **6. Sex**

 $\triangleright$  Specify if patient is MALE or FEMALE

# Sections 7–8 The injury and patient's condition

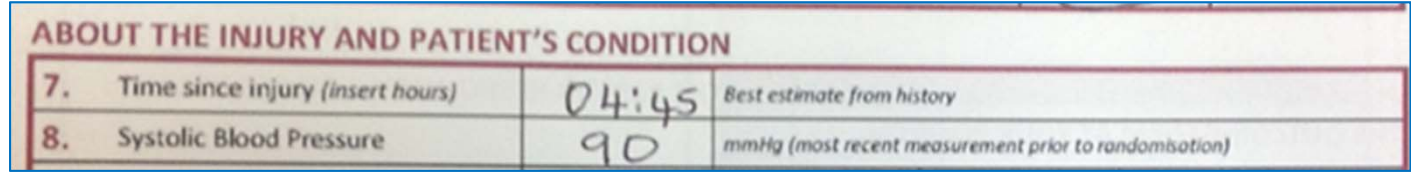

### **7. Time since injury**

- $\triangleright$  Please provide the best estimate in hours from patient's history
- ▶ In hours eg  $4\frac{3}{4}$  = 04:45 and  $\frac{1}{2}$  = 00:30
- $\triangleright$  If greater than 8 hours, patient is not eligible and should not be randomised

#### **8. Systolic Blood Pressure**

- $\triangleright$  Provide most recent measurement prior to randomisation in mmHg
- $\triangleright$  Enter a nominal value of '1' if unrecordable or '000' if value is missing – any missing value will require an explanation

# Section 9 The injury and patient's condition

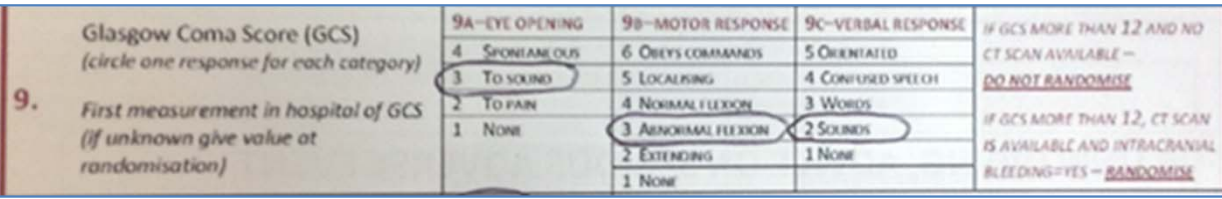

### **9. Glasgow Coma Score (GCS)**

- $\triangleright$  Ideally, record the measurement done before initiation of intubation or other resuscitative measures. Otherwise, use the measurement obtained just before randomisation.
- $\triangleright$  If GCS is more than 12 and there is no CT scan available, do not randomise.
- $\triangleright$  If GCS is more than 12 but there is CT scan with evidence of intracranial bleeding, patient may be randomised.
- $\triangleright$  If CT scan is available and shows no evidence of intracranial bleeding, do not randomise.

# Sections 10–11 The injury and patient's condition

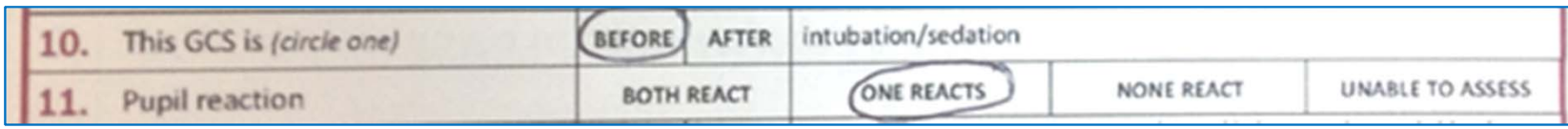

### **10.GCS measurement**

 $\triangleright$  Please record if the recorded GCS was taken before or after intubation/sedation

#### **11. Pupil reaction**

- $\blacktriangleright$ Record at the same time as the GCS
- ¾Every effort should be made to assess pupil reactivity
- $\triangleright$  'Unable to assess' should only be used when it is physically impossible to assess (eg extensive facial trauma impacting the eyes)

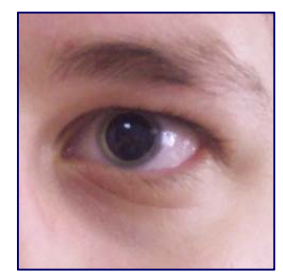

**Dilated pupil**

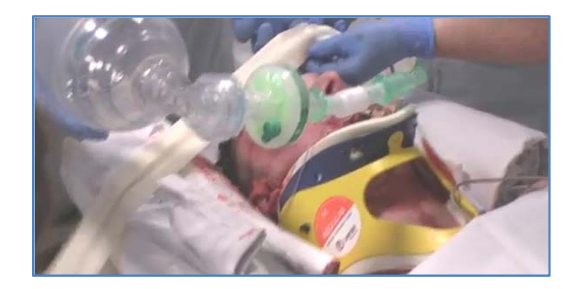

# Section 12 The injury and patient's condition

Any significant extracranial 12. bleeding

**NO YES** 

Patients with extracranial trauma who are likely to need an early blood transfusion in the view of the attending doctor after taking into account mechanism of injury, findings from secondary survey, physiology and response to fluid infusion - DO NOT RANDOMISE

### **12. Significant extra cranial bleeding?**

- ¾ If patient has significant extra cranial bleeding that in the opinion of the attending doctor is likely to require an immediate blood transfusion, they should NOT be randomised.
- ¾ The CRASH‐2 trial showed that tranexamic acid improves outcomes in patients with or at risk of significant extra cranial bleeding. Therefore these patients should receive tranexamic acid and they should not be randomised.

# Section 13 The injury and patient's condition

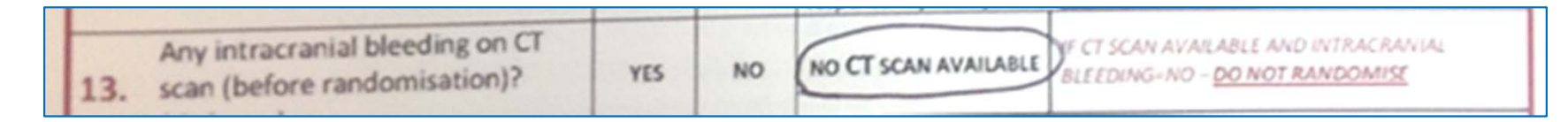

### **13. Intracranial bleeding on CT scan?**

- $\blacktriangleright$ Please indicate **Yes**, **No** or **No CT scan available**
- $\blacktriangleright$ Scan should take place prior to randomisation
- $\blacktriangleright$ If CT scan available and NO BLEEDING – DO NOT RANDOMISE
- ¾If CT scan available and ANY BLEEDING present - RANDOMISE
- $\triangleright$  Attending doctor should take into account mechanism of injury, findings from medical examination, physiology and response to fluid infusion
- $\triangleright$  If CT scan is not available prior to randomisation but patient is eligible on GCS criteria and randomised, then <sup>a</sup> subsequent CT scan shows no bleeding, patient may remain in the trial

#### IF PATIENT HAS BEEN RANDOMISED IN ERROR PLEASE COMPLETE AND SUBMIT DATA

# Section 14 The injury and patient's condition

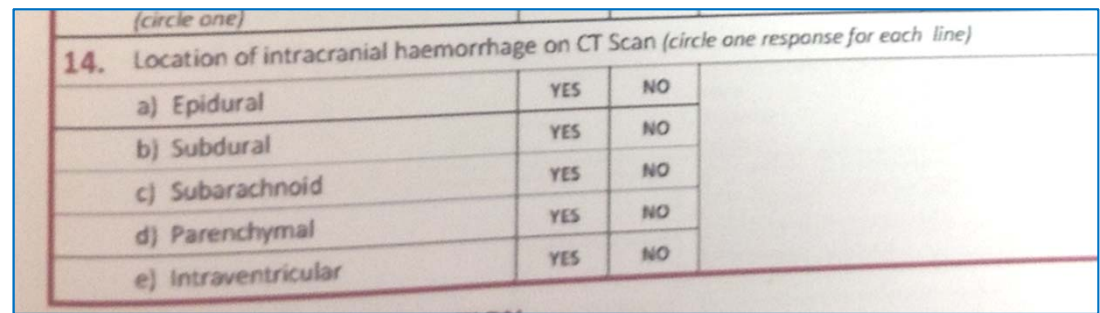

- **14. Location of Intracranial bleeding on CT scan**
- $\triangleright$  If 'NO CT scan available' has been selected at Q13, leave Q14 blank and proceed to Q15
- ¾ Please indicate **YES** or **NO** for EACH line

# Section 15 Randomisation

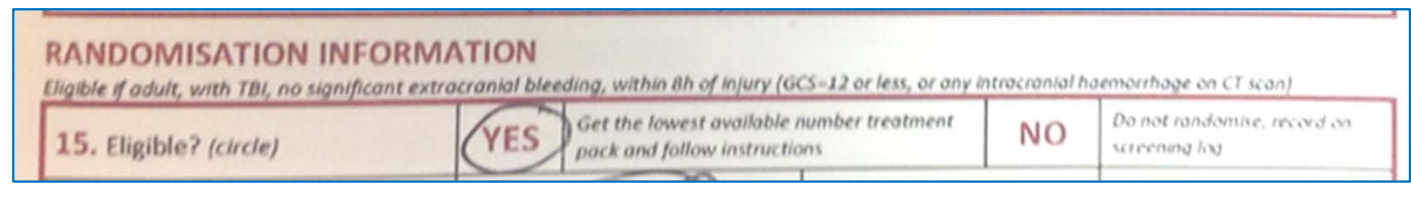

- **15. Eligible?**
- $\frac{1}{2}$ Adult with TBI
- $\frac{1}{2}$ No significant extra cranial bleeding
- Within 8 hours of injury
- $\frac{1}{2}$ GCS 12 or less OR any intracranial bleeding on CT scan

**YES** – patient fulfils all the above eligibility criteria and consent

process has been followed

- ¾ **RANDOMISE** get lowest available numbered treatment pack and follow instructions on it
- $\triangleright$  Record on Randomisation Log and Drug Accountability Log
- $\triangleright$  Submit entry form data to TCC within 24 hours

### **NO** – patient does not fulfil all eligibility criteria

- ¾ **DO NOT RANDOMISE**
- $\triangleright$  Record on Screening Log
- ¾If entry form used to assess eligibility, file in Study file Section 14

### Section 16 Consent process

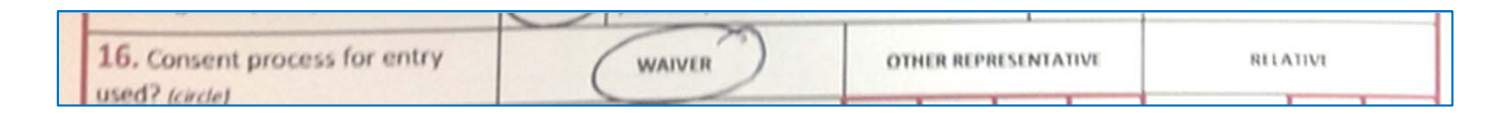

#### **16. Consent process PRIOR to randomisation**

- ¾ Please indicate if patient was entered in the study with agreement of representative/relative OR waiver of prior consent – circle one choice only.
- ¾**NOTE: if relative AGREEMENT is given – this is recorded as <sup>a</sup> WAIVER**
- ¾ Only record the consent process used prior to randomisation, ie do not record in this section the follow‐up consent procedure after the emergency is over.

# Sections 17–19 Randomisation details

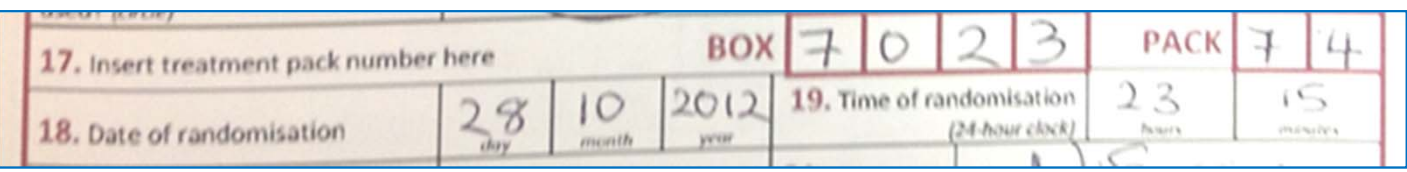

### **17. Treatment pack number**

¾ Please write the box (4 digits) and pack (2 digits) number from the treatment pack

### **18. Date of randomisation**

¾Enter in format day (DD) month (MM) year (YYYY)

#### **19. Time of randomisation**

- ¾Enter in format hours (HH) minutes (MM)
- ¾Use 24‐hour clock format eg 6pm <sup>=</sup> 18:00
- ¾ Midnight is designated as 00:00 of the following day eg randomised on 24/01/2012 at midnight <sup>=</sup> 25/01/2012 at 00:00

# Sections 20–21 Randomisation declaration

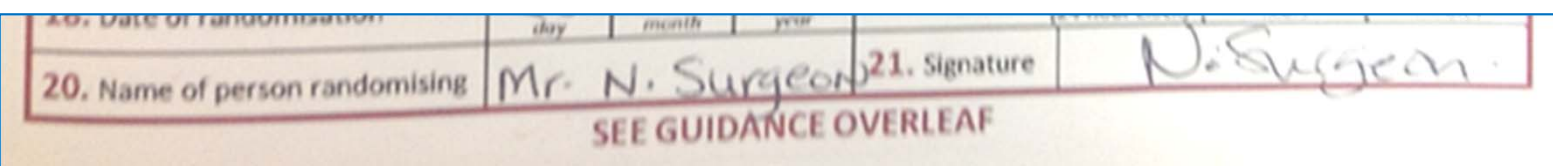

### **20. Name of person randomising**

¾Write your name in full – print clearly

#### **21. Signature**

 $\blacktriangleright$  Please sign the form – this is important as it validates the data on the form

### How to make corrections

#### **If you enter an incorrect value on the form:**

- $\triangleright$  cross out the incorrect value so it is still visible
- $\triangleright$  enter the correct value alongside
- ¾ date and initial **each** change

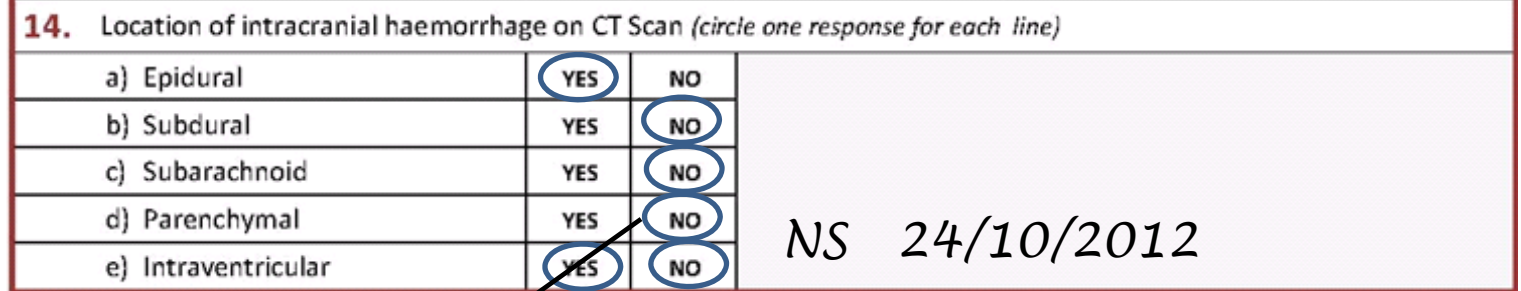

**Please store original forms in Study file Section 14**

### **SEE SEPARATE GUIDANCE ON HOW TO SEND DATA TO THE TCC**

 $\triangleright$  Give a copy of the completed entry forms to the person responsible for completing the outcome forms at your hospital

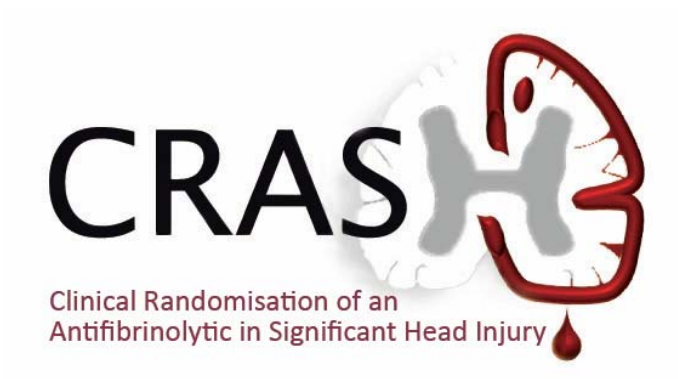

#### **Trial Coordinating Centre**

London School of Hygiene & Tropical Medicine Room 180, Keppel Street, London WC1E 7HT Tel +44(0)20 7299 4684 | Fax +44(0)20 7299 4663 crash@Lshtm.ac.uk

### **crash3.Lshtm.ac.uk**

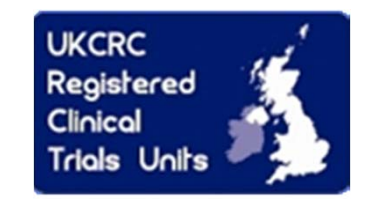